Логическая функция F задаётся выражением ((-z v w) ∧ (-x = y)) → (x Az). На рисунке приведён частично заполненный фрагмент таблицы истинности функции F, содержащий неповторяющиеся строки. Определите, какому столбцу таблицы истинности функции F соответствует каждая из переменных  $x_i$ ,  $y_i$ ,  $z_i$ ,  $w_i$ ,

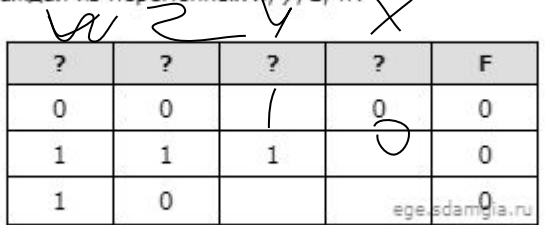

В ответе напишите буквы x, y, z, w в том порядке, в котором идут соответствующие им столбцы. Буквы в ответе пишите<br>подряд, никаких разделителей между буквами ставить не нужно.

 $\,Z$  $\Omega$  $\Omega$  $\Omega$  $\mathbf{1}$  $\overline{0}$ 

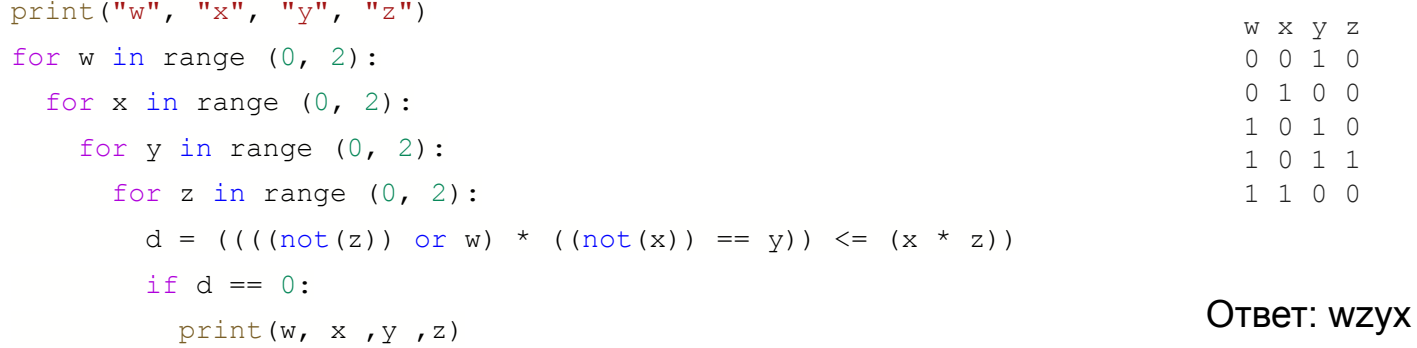